# **HP-UX - Single Server FCAL**

# **HSG80 – Single Controller Rackmount**

 *NOTE: Do not give US1 Prices to Customers (End Users)*

#### **Rack Mount Version**

**Includes:** Integrated BA370 Backplane with **universal RETMA and METRIC mounting**; single HSG80 controller with 64 MB cache; single cache battery in SBB with cable; five shelf power supplies optionally expandable to eight; fully redundant cooling; Environmental Monitor Unit (EMU); 2U battery shelf, 5 meter host connection cable; power cord and GLMs.

### **Step1 – Select RM**

**Description Compaq**  *Tip: Choose one* RM RA8000 Sing. Cntrl. 380660-B21  *Tip: Choose up to two, each supports 24 drives: Optional* Expansion Rack 380568-B21  *Note: Exp. rack includes RETMA/METRIC mounting hardware*

 *Tip: Choose one per Expansion Rack* Expansion Cable Kit 380563-001 *Note: For Customer Requiring a Cab…see Step 7*

#### **Redundant Power Options: Optional**

**Description Compaq**  *Tip: Choose up to three per BA370 enclosure* 180 Watt Power supply 380565-B21  *Tip: Choose one per BA370 enclosure* AC Input Unit 380564-B21  *Tip: Order one per AC Input Unit ordered* AC Pwr Cord 103541-001

#### **Cache Upgrades – Optional**

*Note: 64, 128, 256 or 512MB supported only…four slots available for cache…all slots must be of like size DIMMS* **Description Compaq**  *Tip: RA8000 Choose One (RA8000 comes with 64MB)* 64MB – 2x32MB 380673-B21  *Tip: for 256MB or 512MB remove 64MB DIMM and order quantity accordingly* 256MB – 2x128MB 380674-B21

#### **Step2 – ACS – Firmware (PCMCIA) Card**

 *Tip: One per HSG80 required***. Description Compaq** ACS v8.3 380577-001

### **Step3 – Platform Kit**

 *Note: Includes SWCC Tip: One per OS type required* **Description Compaq** HP-UX 380557-001

## **Step4 – Host Adapter**

 *Note: GLM included Tip: Only one adapter is required.* **Description Compaq** A3404A (HSC bus, K-Class) (Must Be Ordered From Manufacturer) A3591A (HSC bus, D-Class) (Must Be Ordered From Manufacturer)

## **Step5 - Disks**

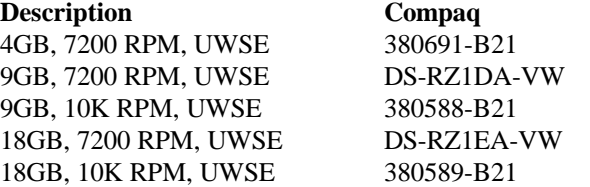

## **Step6 – Hub, GBIC's and Cables**

 *Note: Hub required…point to point not supported…(no GBIC's included)* **HUB Description Compaq** 12 Port Hub 295573-B22

### **GBIC and Connection Kit**

 *Tip: Configure one kit for this config.* **Description Compaq** 2 GBIC + 2 – 2M Cables 380596-B21

## **CABLES - Optional**

 *Tip: One 5M cable/controller comes with RA8000 and two 2M cables come with the GBIC Kit.*

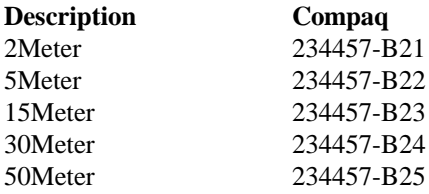

### **Step7 – Cabinets Empty**

#### *Digital Classic H9A15 Type Cab (41U) with side panels and doors:*

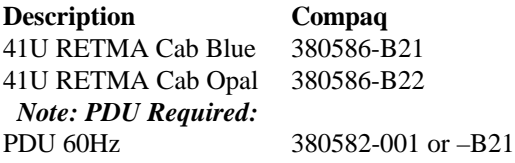

#### *Optional: If joining multiple cabs:*

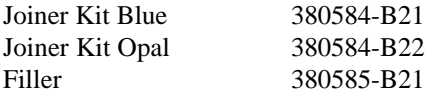

*Compaq Classic 42U RETMA Cab: includes front and rear Plexiglas doors.* **Description Compaq** 42U RETMA Cab 165753-001

*Note: The following parts do not come with cabinet* Side panel 165652-001 Stabilizing feet 189907-001 Coupling Kit 165664-001 PDU DOM Low 295363-001 *Note: 110 Volts – L5-30P plug* PDU DOM High *Note: 208/240 Volts – L6-20P plug Note: One PDU required per Cab…order High or Low Voltage based on customers electrical requirements…when redundancy is required order second PDU.*

## **Step8 – UPS**

**Description Compaq** Low Voltage R3000 242705-001 *Note: Actual VA is 2880…uses L5-30P plug* High Voltage R3000h 242705-003 *Note: Actual VA is 3000…uses L6-20P plug*